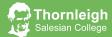

# Creative iMedia KS4 Learning Journey

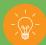

## Top 3 tips for parents and carers during KS4

- Purchase a revision guide
- Use flashcards to test your child
- Ensure your child is practicing programming and creating algorithms at home

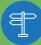

### What's your Plan A?

FE: A Level Computer Science or Cambridge Technical in I.T. HE: Creative iMedia open doors to hundred of careers!

Career: A.I Programmer, Games Design, Robotics, Social Media, options are endless!

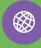

### Online learning during KS4

Seneca Learning

GCSE Poo

Google Classroom

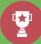

# PPE preparation for KS4

Practising exam style questions. Practise creating and evaluating preproduction documents. Use Seneca and GCSE Pod. cards. Use Google Classroom for online learning. Use the recorded lesson on Google Classroom

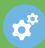

# Study skills for KS4

Complete the extended learning opportunities provided in each unit. Complete past paper questions. Practise the creation of preproduction documents. Use GCSE Pod and Seneca to revise.

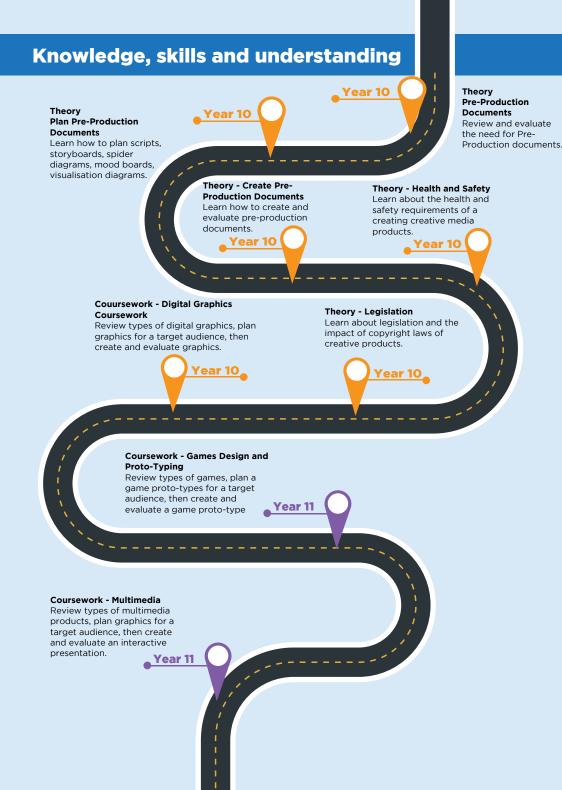